# Making decisions with if() statements

https://people.sc.fsu.edu/∼jburkardt/classes/math1800 2023/python if/python if.pdf

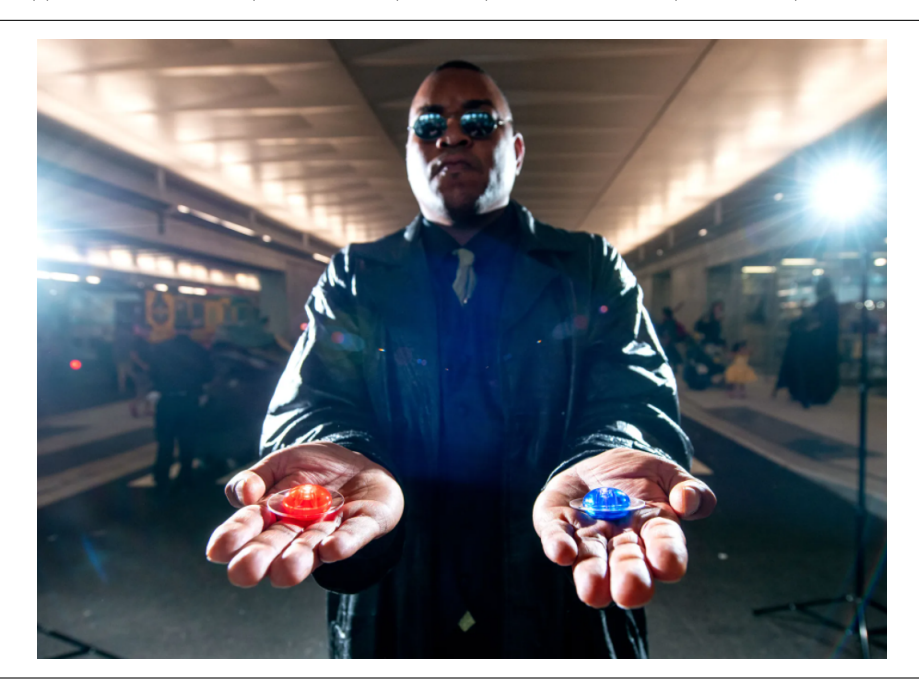

#### Making choices

- We may choose different actions based on some logical condition;
- The if, elif, and else statements define these choices;
- Conditions can use numeric comparisons like  $\lt$ ,  $j = -1$ ,  $\lt$
- Conditions can be combined using and, or, not;
- Conditions are logical expressions with the value True or False;
- A complicated decision may require the use of nesting.

## 1 When actions depend on conditions

We could describe most of our programs so far as a sequence of statements that say do this, then this, then this!. However, it is sometimes true that, before we carry out certain actions, we need to check that some condition is true.

For instance, we are familiar with the mathematical rules that you can compute the inverse of a number x, if x is not zero. Similarly, you can compute the square root of a number and expect a real number result ... if the number is not negative.

As a typical coding instance, suppose we have numbers a and b, and we want to print them in order. What we do next depends on the relation between the two values:

```
if a < b thenprint (a, b)
o t h e r wi s e
  print ( b, a )end
```
We will need to be able to express choices like this in our Python computations. Our tools will be  $if()$ , elif(), else, the numeric comparison operators, and logical operators and, or, not.

## 2 Leap years

It's usually true that a year  $y$  is a leap year, with an extra day, if  $y$  is divisible by 4. So we might set the number of days in a year to 365, but then check if we need to make an adjustment:

 $days = 365$ if (  $y % 4 = 0$  ):  $days = 366$ print ( 'It is a leap year!' ) more code that is NOT indented

This is the simplest version of the if() statement. It consists of an initial statement of the form

```
if ( condition ) :
```
where (condition) is some logical quantity, usually a numeric comparison involving one of the operators  $==, !=, <, <=, >, =>$ . There follows one or more statements, indented, executed only if (condition)is true.

### 3 Odd or even?

We talked in class about the Collatz conjecture, which involves an iteration performed on an integer n. At each step of the iteration, we halve n if it is even, or triple it and add 1 if it is odd. We can express such action by following the first set of statements by a second set that is to be applied in the "otherwise" or "else" situation. So if the condition is true, we do the first set of statements, otherwise we do the second set:

```
if ( n \% 2 = 0 ):
  n = n \frac{1}{2}else:
  n = 3 ∗ n + 1
```
Notice that the else: statement also includes a final colon. It's easy to forget this, and Python will yell at you.

#### 4 Buying a bus ticket

The basic bus fare in Pittsburgh depends on your age. Children 5 and under are free, ages 6 through 11 pay \$1.35 and other riders pay \$2.75. In this situation, when the first condition is not true, we can't simply use an else because there are more decisions to be made. Instead, we check a second condition, with an elif() statement. And if that fails, then we have a final else statement to deal with. This would look like:

```
if ( age \leq 5 ):
  ~{\rm far}\, {\rm e}~=~0.0elif (age \leq 11):
  fare = 1.35else :
  fare = 2.75
```
Although we don't know what a for() statement is yet, I want to use it here to make it convenient to check our work:

```
for age in [65, 3, 9]:
  if ( age \leq 5 ):
    fare = 0.0elif ( age \leq 11 ):
    fare = 1.35else :
    fare = 2.75print ( 'Age ', age, ' pays ', fare )
```
Notice that this structure contains three possible fare computations. But only one of them will be carried out. We apply the first fare if the first condition is true. If the first condition is not true, then we apply the second fare if the second condition is true. Otherwise, we apply the third fare.

You should observe a few details in this pattern: Whereas a human would say "else if", the Python word is elif. The statements if and elif are each followed by a condition, which is enclosed in optional parentheses. The if, elif, and else statements all terminate with a colon.

Finally, note that the indentation is very important here. The for() statement is going to repeat all the following statements that are indented. The if(), elif() and else statements each control a single indented statement that follows them. The **print**() statement is not part of the block of if() statements, but it is in the for() block, so it is executed once for each value of age.

Python uses indentation to define blocks of statements, whereas other languages use curly brackets { and }, or statements like end or end if to do so.

## 5 Is x in interval  $[a, b]$ ?

The quantity used as a condition can be a more complicated expression involving the logical operators or, and, not. Suppose we wanted to evaluate a logical variable inside which is to be set to True if the number x is anywhere in the interval [a, b]. In other words,  $a \leq x \leq b$ . It is tempting to think you could write this as

if (  $a \le x \le b$  ): # It turns out Python is OK with this expression!

This sort of nested comparison is legal in Python, but not in almost any other computer language. It makes sense to think we could even write things like

if ( $a \leq b \leq x \leq c \leq d$ ): # Let's test that this makes sense!

but I would not recommend writing expression in which different types of comparisons are being made:

if (  $a \leq b$  !=  $x > c$  = d ): # What is this and why cram it into one line?

It would be more traditional to write our comparison as two comparisons, joined with an and.

if (  $a \le x$  and  $x \le b$  ):  $inside = True$ e l s e  $inside = False$ 

Similarly, if we were setting a variable outside, which is to be True if x is not inside the interval [a, b], we could use an or operator:

```
if (x < a or b < x ):
  outside = Truee l s e
  outside = False
```
If we already defined inside, then we could instead easily set outside as the negation of inside:

 $outside = not inside$ 

Because this particular example is very simple, you could even evaluate inside in a single statment, without using an if() statement:

inside =  $(a \le x \text{ and } x \le b)$ 

If your condition becomes complicated, it will be important to use parentheses so that Python does what you want. For instance, if you are testing whether x is in either interval [a, b] or  $[c, d]$ , you might write

if (  $a \le x$  and  $x \le b$  or  $c \le x$  and  $x \le d$ ): # Danger! Probably not what you want

but you should realize that this statement is ambiguous. It needs to be rewritten as

```
if ( (a \le x \text{ and } x \le b) or (c \le x \text{ and } x \le d) ):
```
#### 6 Do two intervals intersect?

Since we have been thinking about intervals, can we use an if() statement to determine whether the intervals  $[a, b]$  and  $[c, d]$  intersect? It is not, at first, clear what has to happen. But let's suppose the first interval is in a fixed position, and imagine the second interval sliding along from left to right. There is no intersection as long as  $d \le a$ . Then the two intervals will overlap for a while. The value d will sail out the other end, but that's OK, until the value c just exceeds b. So there is no intersection if  $d < a$  or if  $b < c$ .

```
if (d < a or b < c ):
 intersect = Falseelse:
  intersect = True
```
and we could rewrite this in one line as

intersect = not ( $d < a$  or  $b < c$ )

This statement is a bit complicated. It's essentially telling us when something will not happen, and then negating it. We'd rather describe the situation in positive terms. So when will we have an intersection. We can't have  $d < a$  AND we can't have  $b < c$ , in other words,

```
if ( a \leq d and c \leq b ):
  intersect = Trueelse:
  intersect = False
```
and we could rewrite this in one line as

intersect = ( $a \leq d$  and  $c \leq b$ )

You will sometimes find that you want to describe the negation (reverse) of a given logical condition. The simplest rule is that a pair of statements joined by an AND turn into a pair of the negated statements joined by an OR. Similarly, if the pair is joined by an OR, then the negated pair are joined by AND.

## 7 Nested conditionals

Suppose we have numbers  $a, b,$  and  $c,$  and we want to print them in ascending order. So if  $a = 10, b = 3, c$  $= 6$ , we want to determine that  $\flat \leq c \leq a$  and issue the command print (b, c, a). Of course, there are six different possibilities for the ordering of three numbers. How could we do this using our conditional statements?

One approach is a two step process. First we determine whether a is less than b or not. Once we know the ordering of two objects, our second step determines whether to place c in front, middle, or behind them.

A natural way to do this involves a nested set of conditional statements.

```
if (a < b):
  if (c < a):
   print (c, a, b)elif (c < b):
   print (a, c, b)else :
   print (a, b, c)else:
  if (c < b):
   print (c, b, c)elif (c < a):
   print ( b, c, a )else :
   print ( b, a, c )
```
The proper indenting is very important! Test this code using as input the six ways of ordering the values 1, 2 and 3:

for a, b, c in  $[1, 2, 3], [1, 3, 2], [2, 1, 3], [2, 3, 1], [3, 1, 2], [3, 2, 1]$  :

The code has one mistake in it, and so one line of your output will be wrong. Can you find it?

#### 8 The Collatz conjecture

Start with any (positive) integer n. If n is even, divide it by 2, but if n is odd, multiply it by 3 and add 1. If the result is 1, stop. Otherwise repeat the process, if necessary, forever.

The Collatz conjecture: No matter what value of n you start from, you will reach 1 in a finite number of steps.

The Collatz conjecture, made in 1937, remains unproved to this day, and is the subject of research by such prominent mathematicians as Terence Tao.

Let's look at a typical computation that starts with  $n = 37$ :

# n operation -- --- --------- 0 37  $1 112 \leftarrow 3*37 + 1$  $2$  56 <- 112/2 3 28 <- 56 / 2 4 14 <- 28 / 2  $5 \t 7 \t - 14 / 2$  $6$  22 <-  $3*7+1$  $7 \t11 \t - 22 / 2$ 8  $34 \leftarrow 3*11 + 1$ 9 17

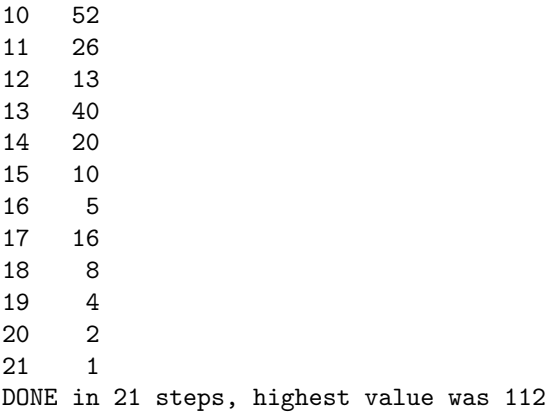

How would we express such a computation? Clearly, we need to start by initializing n. Then we need to define a loop that is carried out as long as n is not 1. Inside the loop, we have to choose which operation to carry out, depending on whether the current value of n is odd or even. Here's one way to do all this:

 $n = 37$  $i = 0$ while  $(n := 1)$ : if (  $n \% 2 = 0$  ):  $n = n \frac{1}{2}$ else :  $n = 3 * n + 1$  $i = i + 1$ print ( 'From',  $n,$  ' to  $1$  in',  $i,$  'steps.')

You might not be familiar with a few things in this program. The while(condition) statement is similar to a for() statement; it begins a loop. But instead of relying on a loop index or counter, the while() statement checks a certain condition before carrying out the actions that follow.

For one thing, this means that if we initialize n to 1, the loop will not be carried out at all. (You can check what happens, and see if you think this is the right behavior.)

For another thing, each time we execute the statements inside the loop, we are changing the value of n. So after the loop has executed the commands once, the while() statement has to check the value of n before deciding whether to let the commands be executed again.

Think about one danger when using a while() statement for our program. Suppose that there is some number n which never settles down to 1. (This would mean that the Collatz conjecture is false. It would also mean that you are now famous.) In that case, the loop would run forever. We will worry about while() statements that go crazy when it is time to talk about them seriously.

However, suppose that, for some special value of  $n$ , our Collatz program did run forever. What could be going on? There are two possibilities. We are generating an infinite sequence using a deterministic rule. Either the sequence consists of an infinite number of distinct integers, which means that eventually the numbers become arbitrarily large. Or it is possible that the sequence forms a loop, repeating the same values over and over. If so, could this perpetual loop be just a single magic value n? (There is a quick answer to this question!)

## 9 Bonus: Python Jeopardy

I wrote a little program that lets me pick a student name at random. I just type

python3 jeopardy

and it responds with something like

Python Jeopardy winner is #4: Eddy!

and then, of course, poor Eddy is going to get called on.

I put on Canvas a copy of this program, called *jeopardy.py*, and a sample file of names, *names.txt*. I want to emphasize that this program uses lots of Python commands we have not seen yet. I only demonstrate it to give the eager students an idea of things we will eventually be able to do.

Here's an outline of what the program has to do:

Let filename be the name of the file with the information. Get access to the file. Read the file, one line at a time. From each line, extract the second word, which is the first name of a student. Append this name to a list. Release the file. Now the list contains N first names. Choose a random number  $0 \le I \le N$ Print name #I.

Here is a condensed version of the file, for you to think about:

```
import numpy as np
file name = 'names.txt'n = 0name = []input = open (filename, 'r')
for line in input:
 words = line. split ()
  name . append ( words [1] )n = n + 1input . close ()
r = np.random.random ( low = 0, high = n )
print ( 'Python Jeopardy winner is \#', r, ': ' + name [r] + '!' )
```